## Communication Networks (0368-3030) / Spring 2011 The Blavatnik School of Computer Science, Tel-Aviv University

Allon Wagner

## **Reliable Data Transfer**

Kurose & Ross, Chapter 3.4 (5<sup>th</sup> ed.)

Slides adapted from:

J. Kurose & K. Ross \

Computer Networking: A Top Down Approach (5<sup>th</sup> ed.)

Addison-Wesley, April 2009.

Copyright 1996-2010, J.F Kurose and K.W. Ross, All Rights Reserved.

## rdt3.0 sender

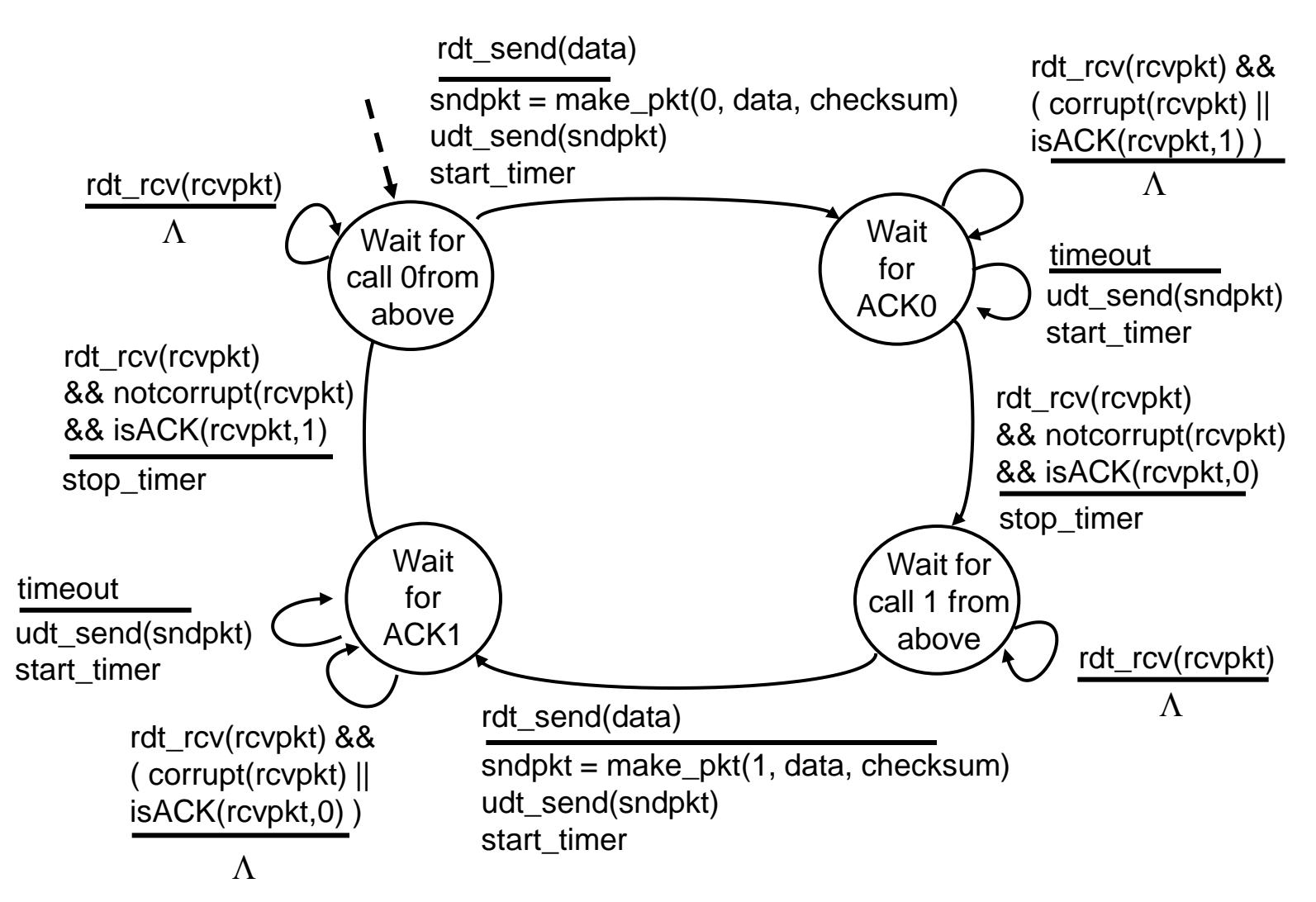

## rdt3.0 in action

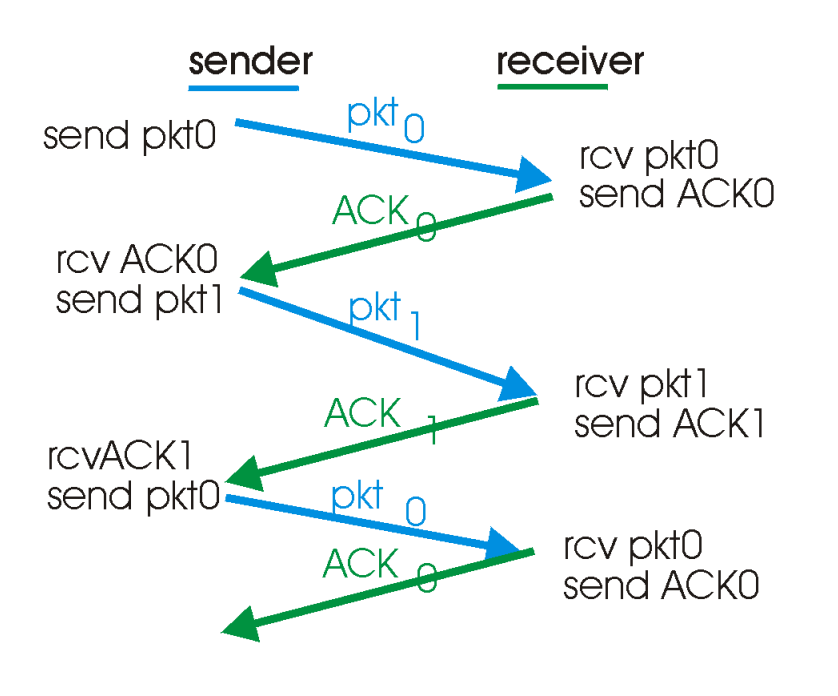

(a) operation with no loss

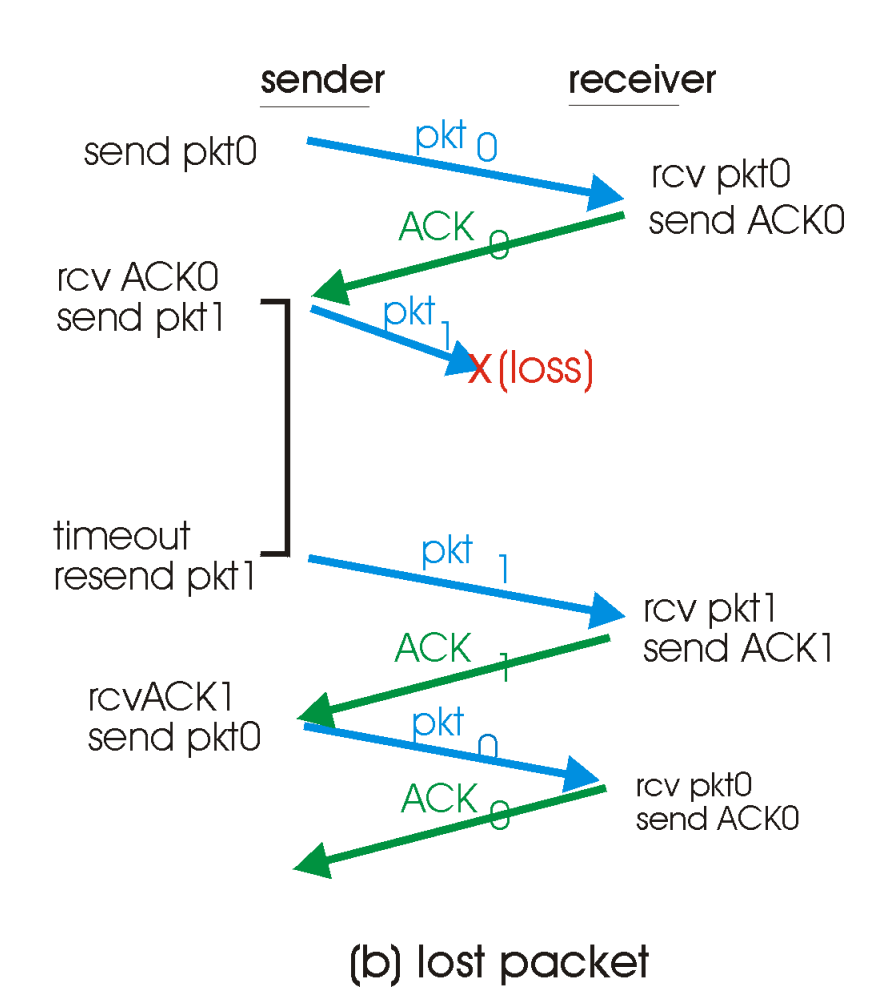

Transport Layer 3-4

## rdt3.0 in action

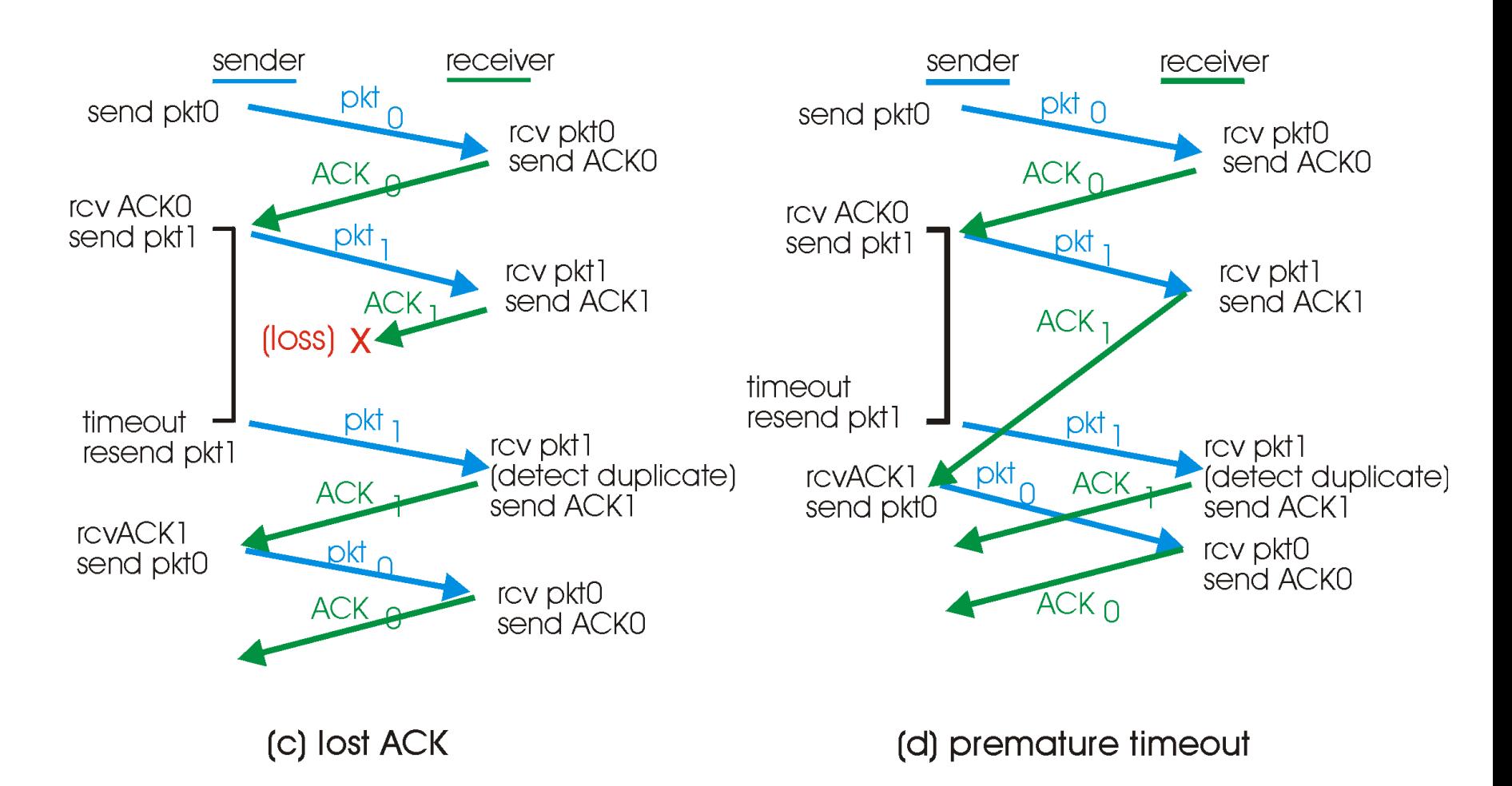

## Performance of rdt3.0

- rdt3.0 works, but performance stinks
- ex: 1 Gbps link, 15 ms prop. delay, 8000 bit packet:

$$
d_{trans} = \frac{L}{R} = \frac{8000 \text{bits}}{10^9 \text{bps}} = 8 \text{ microseconds}
$$

 $\blacksquare$  U sender: utilization – fraction of time sender busy sending

$$
U_{sender} = \frac{L/R}{RTT + L/R} = \frac{.008}{30.008} = 0.00027
$$

- I if RTT=30 msec, 1KB pkt every 30 msec -> 33kB/sec thruput over 1 Gbps link
- **network protocol limits use of physical resources!**

### rdt3.0: stop-and-wait operation

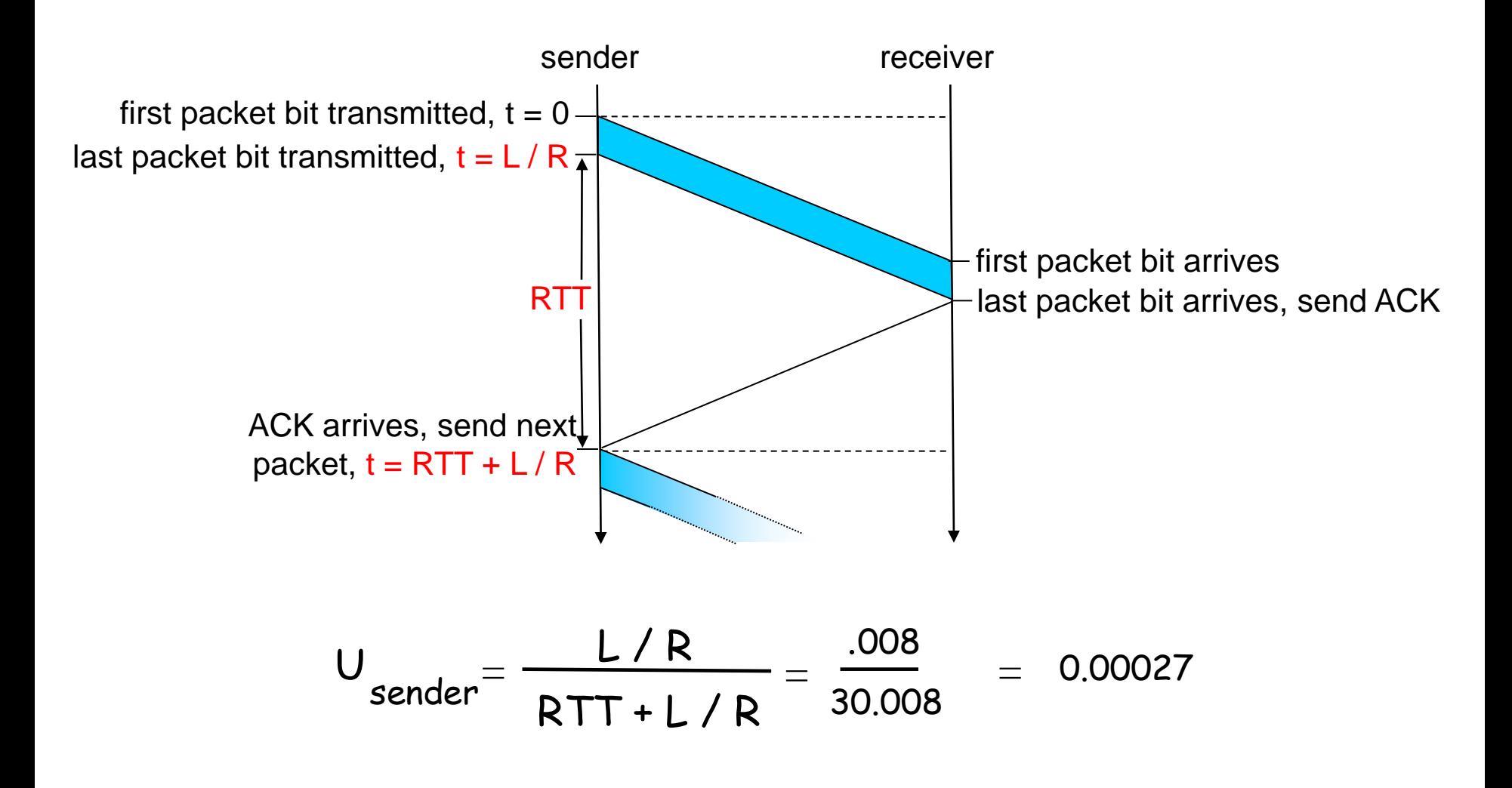

Transport Layer 3-7

## Pipelined protocols

pipelining: sender allows multiple, "in-flight", yet-tobe-acknowledged pkts

- range of sequence numbers must be increased
- buffering at sender and/or receiver

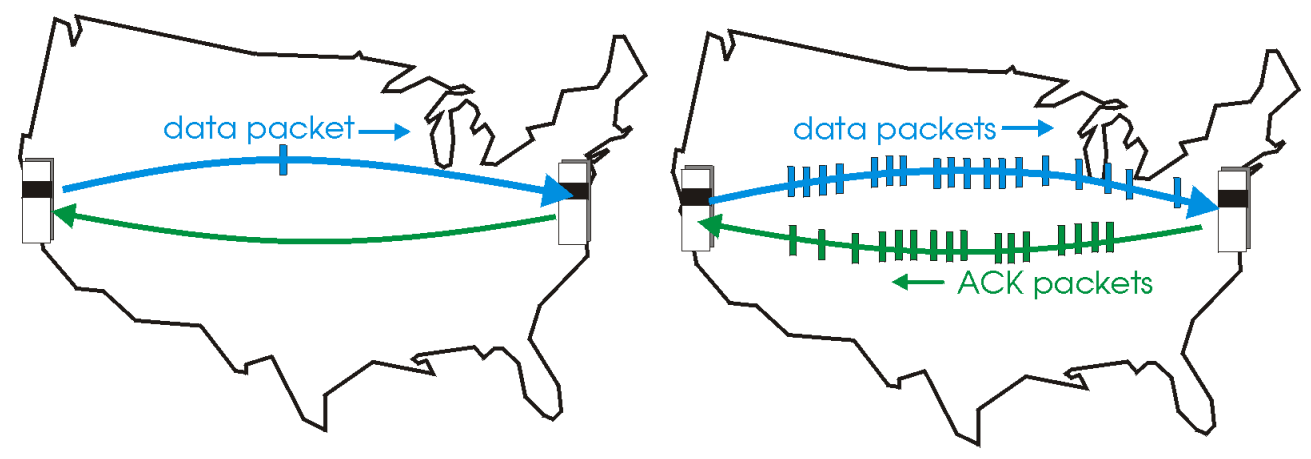

(a) a stop-and-wait protocol in operation

(b) a pipelined protocol in operation

\* two generic forms of pipelined protocols: go-Back-N, selective repeat

## Pipelining: increased utilization

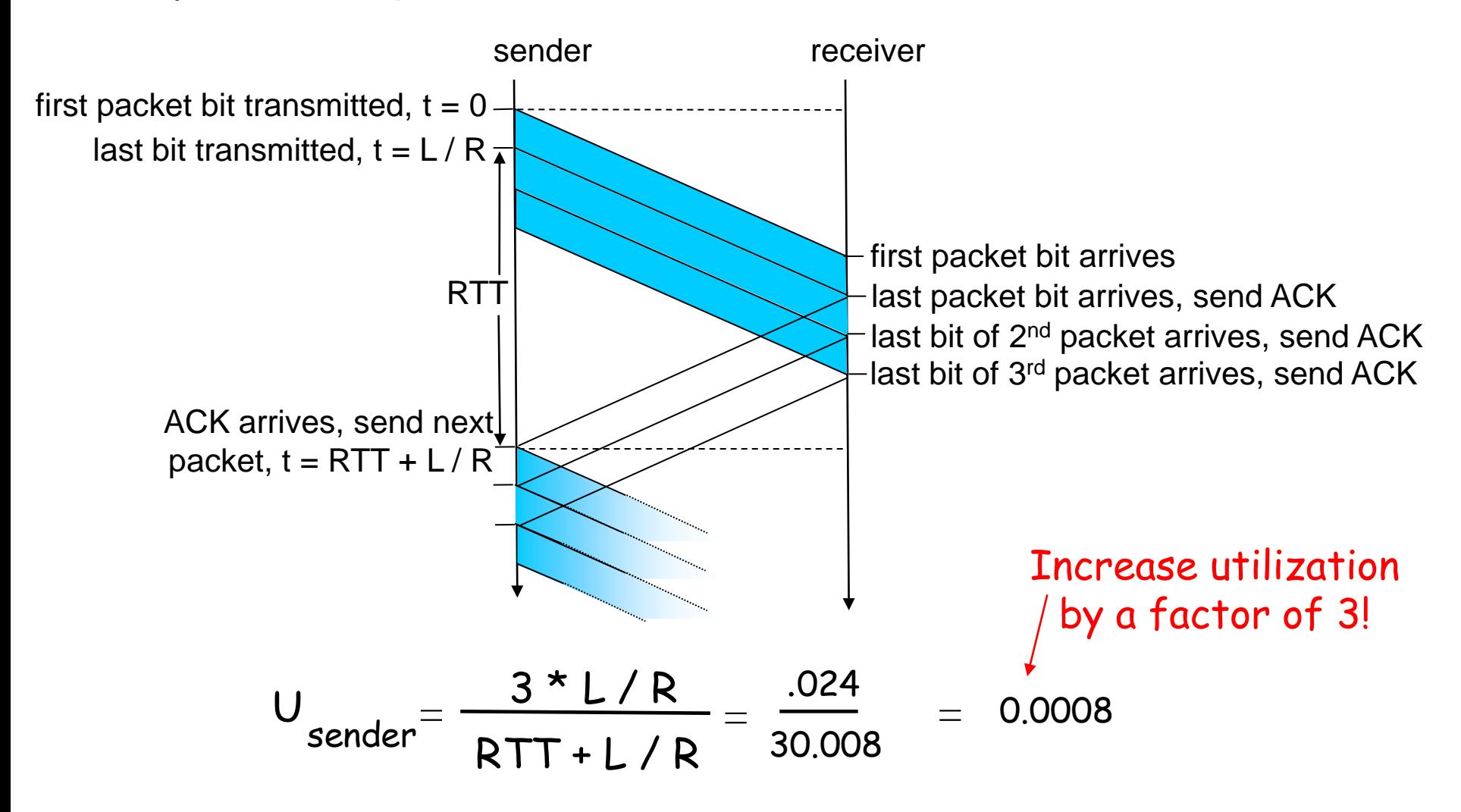

# Pipelined Protocols

#### Go-back-N: big picture:

- \* sender can have up to N unacked packets in pipeline
- \* rcvr only sends cumulative acks
	- doesn"t ack packet if there"s a gap
- sender has timer for oldest unacked packet
	- **if timer expires,** retransmit all unack"ed packets

#### Selective Repeat: big pic

- ◆ sender can have up to N unack"ed packets in pipeline
- \* rcvr sends *individual* ack for each packet
- sender maintains timer for each unacked packet
	- when timer expires, retransmit only unack"ed packet

## Go-Back-N

#### Sender:

- $\div$  k-bit seq # in pkt header
- \* "window" of up to N, consecutive unack'ed pkts allowed

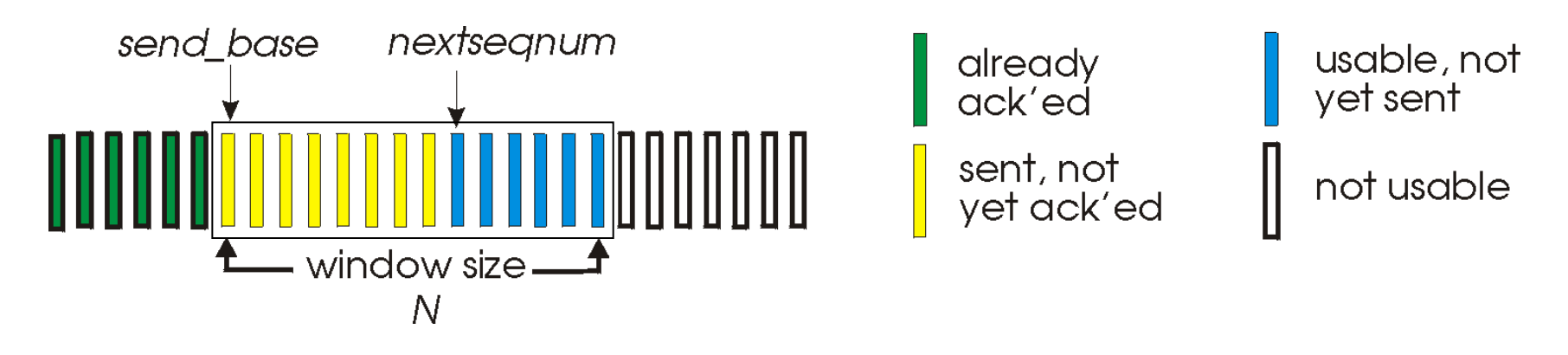

- $\div$  ACK(n): ACKs all pkts up to, including seg # n "cumulative ACK"
	- may receive duplicate ACKs (see receiver)
- $\div$  timer for each in-flight pkt
- **↓** *timeout(n):* retransmit pkt n and all higher seq # pkts in window

### GBN: sender extended FSM

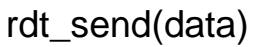

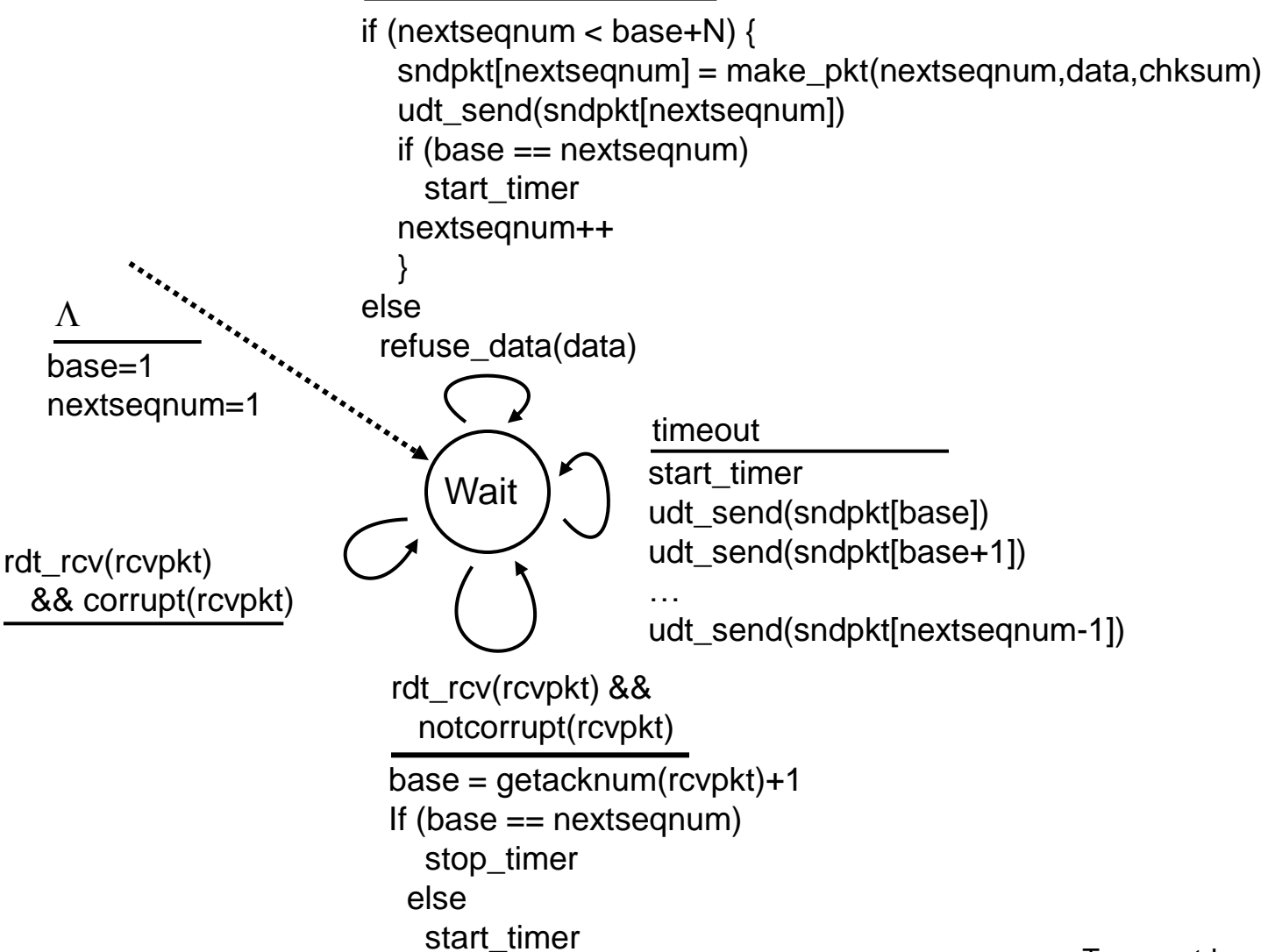

### GBN: receiver extended FSM

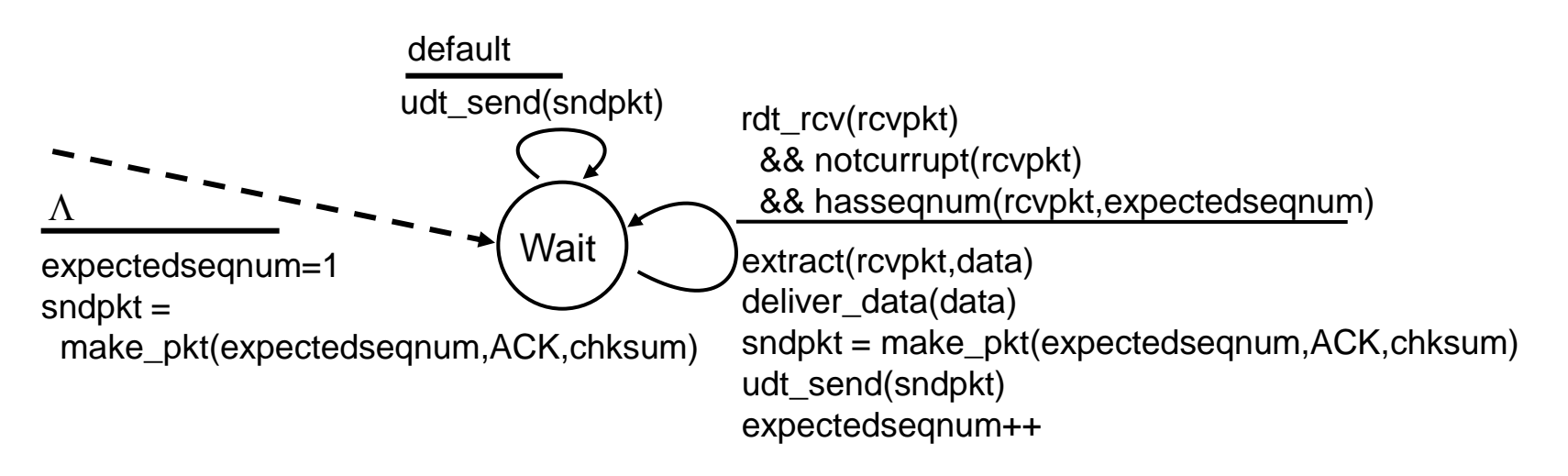

ACK-only: always send ACK for correctly-received pkt with highest in-order seq #

- **may generate duplicate ACKs**
- need only remember **expectedseqnum**
- out-of-order pkt:
	- **discard (don't buffer) -> no receiver buffering!**
	- Re-ACK pkt with highest in-order seq  $#$

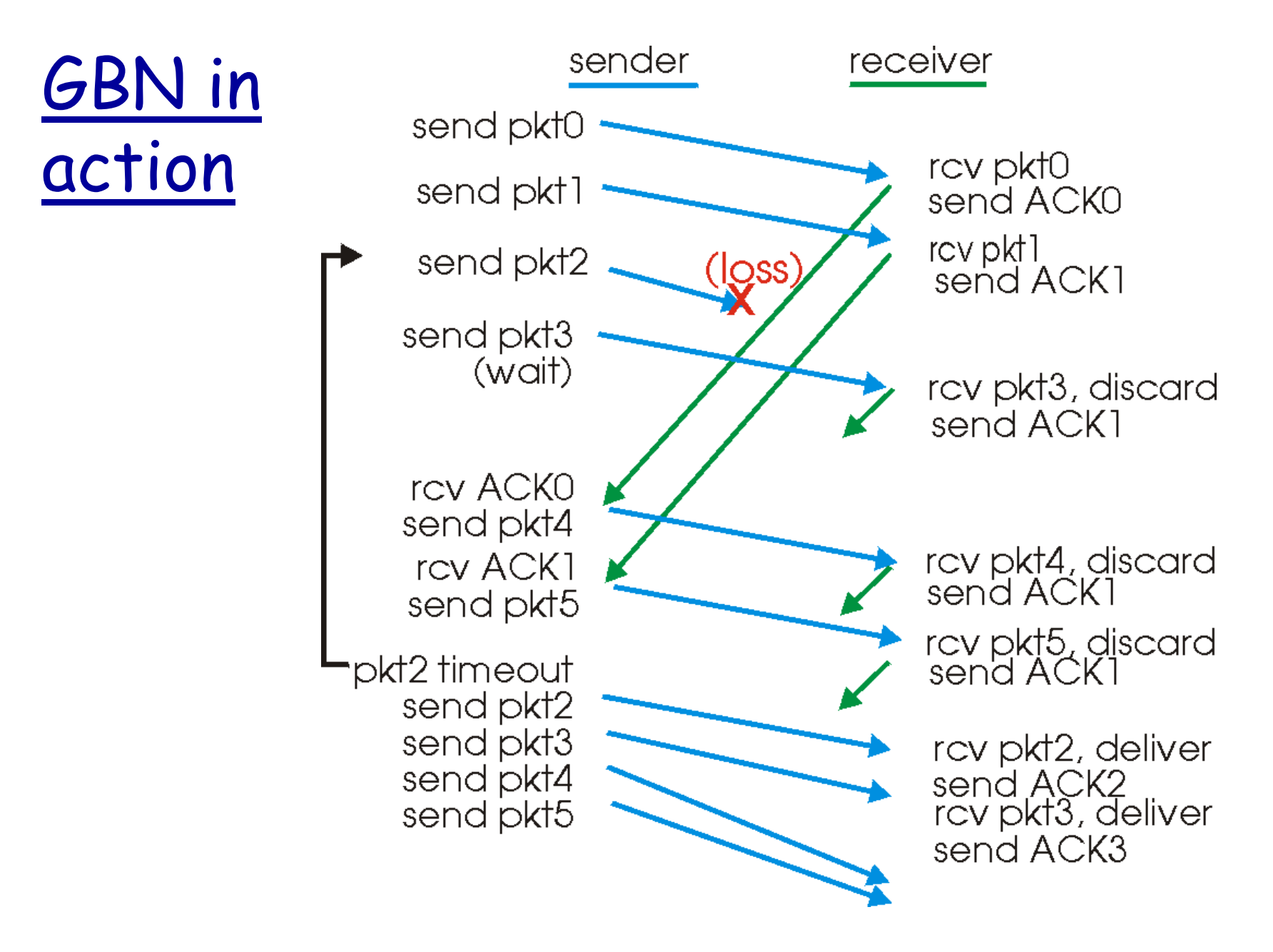

## Selective Repeat

\* receiver *individually* acknowledges all correctly received pkts

- buffers pkts, as needed, for eventual in-order delivery to upper layer
- \* sender only resends pkts for which ACK not received
	- **Sender timer for each unACKed pkt**
- sender window
	- $\blacksquare$  N consecutive seq #'s
	- qain limits seq #s of sent, unACK'ed pkts

### Selective repeat: sender, receiver windows

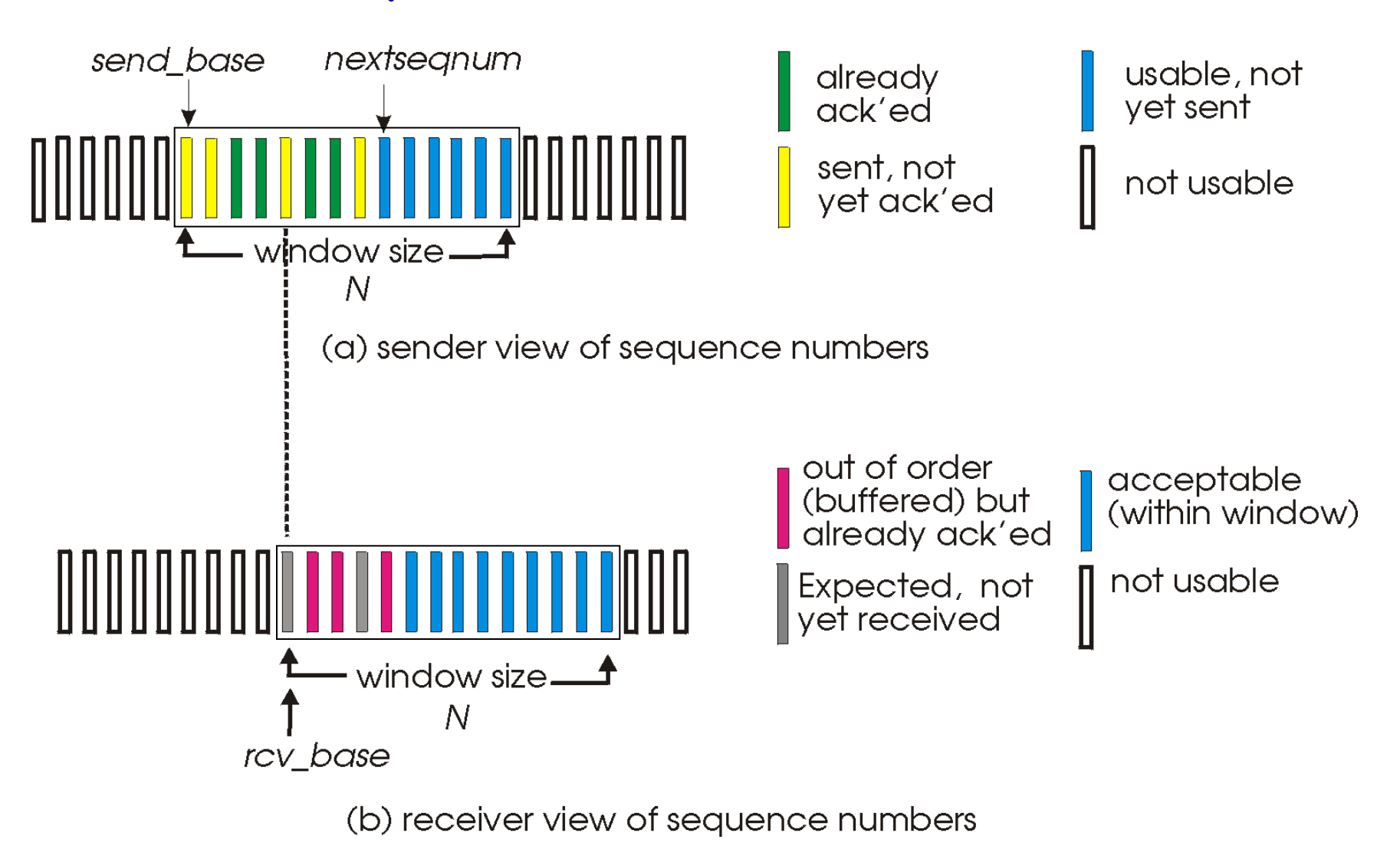

## Selective repeat

#### sender

#### data from above :

 $\div$  if next available seq # in window, send pkt

#### timeout(n):

- resend pkt n, restart timer
- ACK(n) in [sendbase,sendbase+N]:
- mark pkt n as received
- if n smallest unACKed pkt, advance window base to next unACKed seq #

#### receiver

pkt n in [rcvbase, rcvbase+N-1]

- $\div$  send ACK(n)
- out-of-order: buffer
- in-order: deliver (also deliver buffered, in-order pkts), advance window to next not-yet-received pkt
- pkt n in [rcvbase-N,rcvbase-1]
- $\div$  ACK(n)

#### otherwise:

ignore

### Selective repeat in action

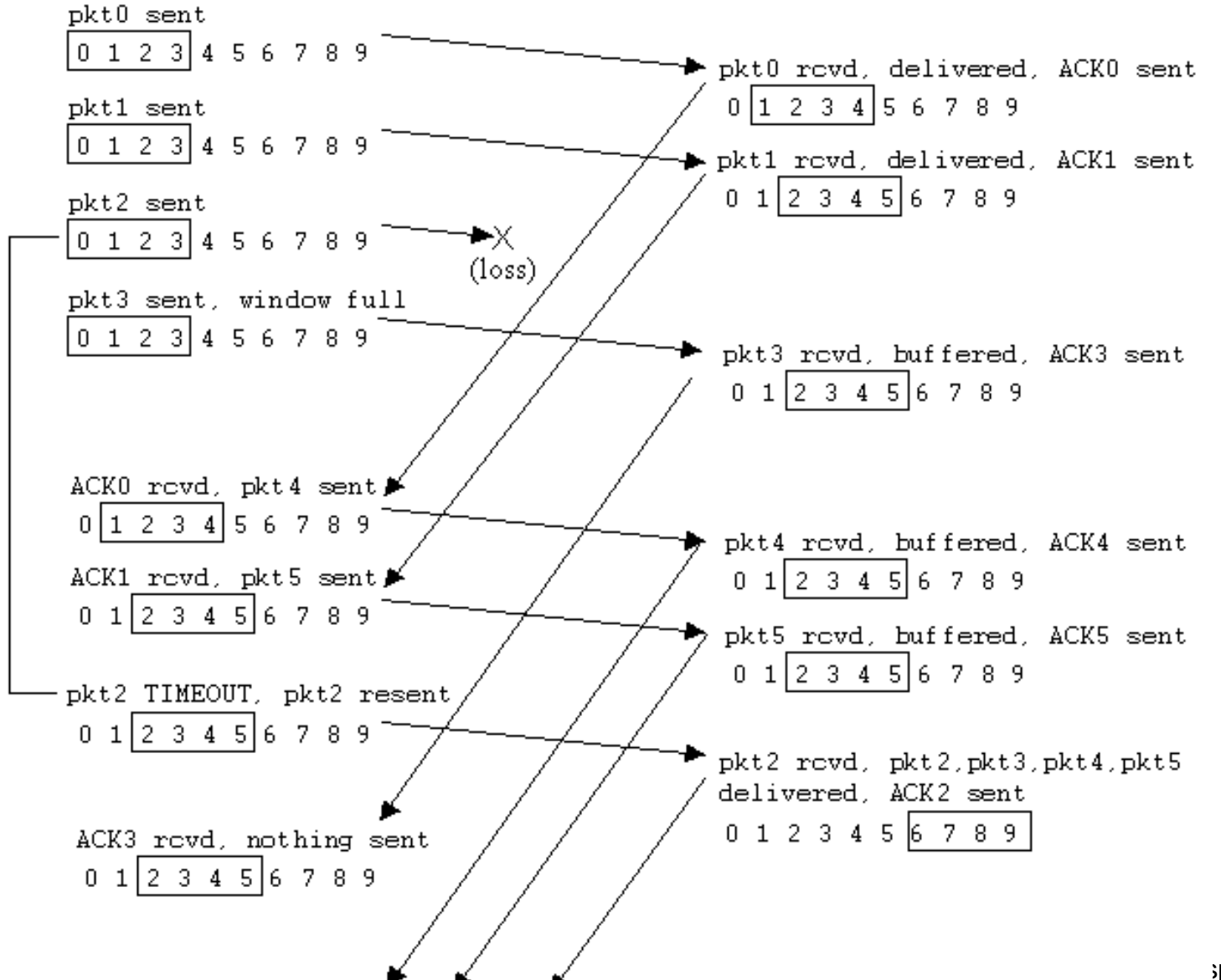

Selective repeat: dilemma

Example:

- $\cdot$  seq #'s: 0, 1, 2, 3
- window size= 3
- \* receiver sees no difference in two scenarios!
- incorrectly passes duplicate data as new in  $(a)$
- Q: what relationship between seq # size and window size?

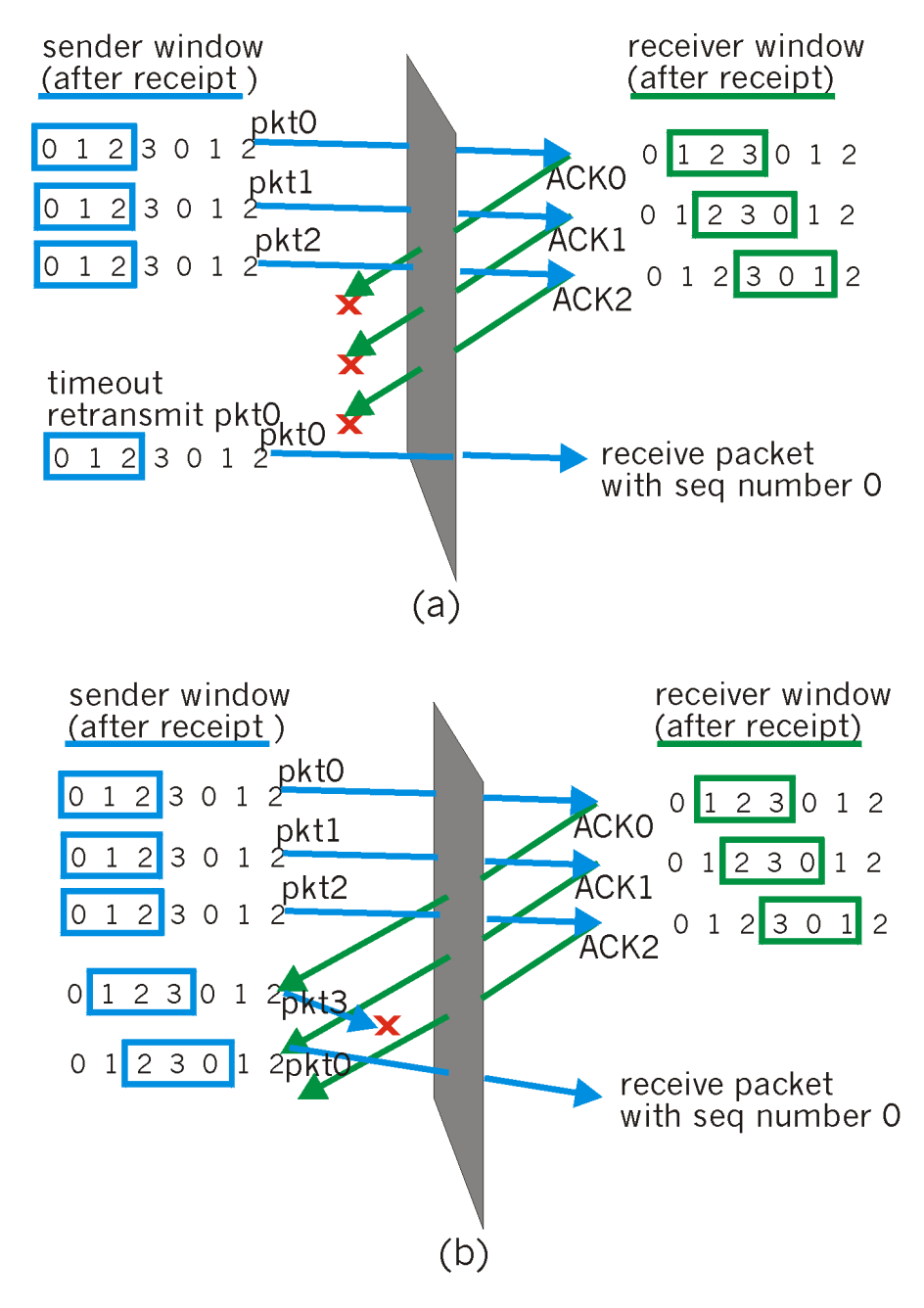

## TCP Round Trip Time and Timeout

- Q: how to set TCP timeout value?
- longer than RTT
	- but RTT varies
- **\*** too short: premature timeout
	- **unnecessary** retransmissions
- too long: slow reaction to segment loss

#### Q: how to estimate RTT?

- **SampleRTT**: measured time from segment transmission until ACK receipt
	- **E** ignore retransmissions
- **SampleRTT** will vary, want estimated RTT "smoother"
	- average several recent measurements, not just current **SampleRTT**

## TCP Round Trip Time and Timeout

EstimatedRTT =  $(1 - \alpha) *$ EstimatedRTT +  $\alpha *$ SampleRTT

- Exponential weighted moving average
- influence of past sample decreases exponentially fast
- $\div$  typical value:  $\alpha$  = 0.125

### Example RTT estimation:

**RTT: gaia.cs.umass.edu to fantasia.eurecom.fr**

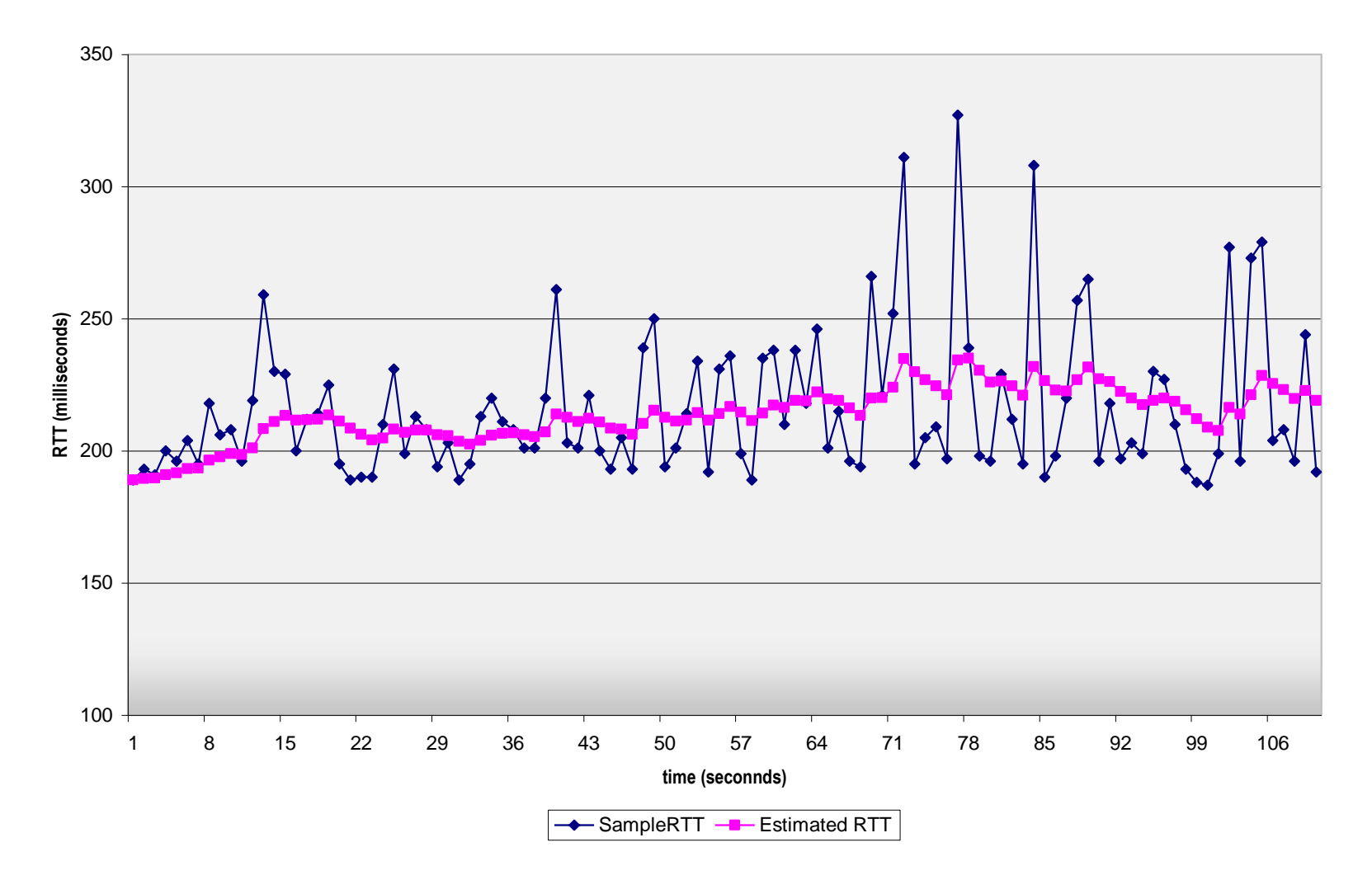

## TCP Round Trip Time and Timeout

### Setting the timeout

- **EstimatedRTT** plus "safety margin"
	- large variation in **EstimatedRTT ->** larger safety margin
- first estimate of how much SampleRTT deviates from EstimatedRTT:

```
DevRTT = (1-\beta) * DevRTT +*|SampleRTT-EstimatedRTT|
```
 $(typically, \beta = 0.25)$ 

#### Then set timeout interval:

**TimeoutInterval = EstimatedRTT + 4\*DevRTT**

## Extra slides

if time permits

# Chapter 3 outline

- 3.1 Transport-layer services
- 3.2 Multiplexing and demultiplexing
- 3.3 Connectionless transport: UDP
- 3.4 Principles of reliable data transfer

3.5 Connection-oriented transport: TCP

- **Segment structure**
- reliable data transfer
- **flow control**
- **Exercise connection management**
- 3.6 Principles of congestion control
- 3.7 TCP congestion control

# TCP: Overview RFCs: 793, 1122, 1323, 2018, 2581

- point-to-point:
	- one sender, one receiver
- \* reliable, in-order byte steam:
	- no "message boundaries"
- pipelined:
	- **TCP** congestion and flow control set window size
- send & receive buffers

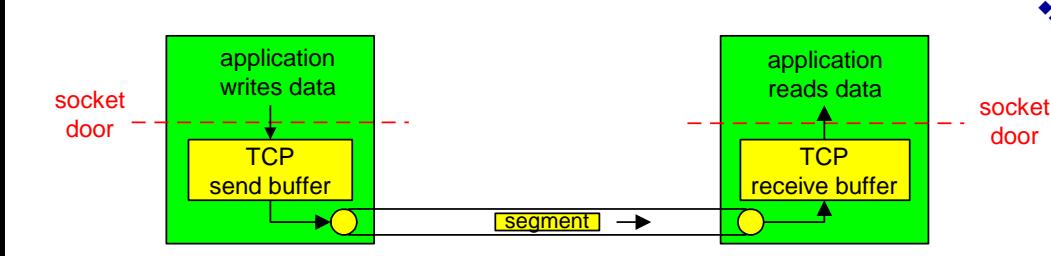

full duplex data:

- bi-directional data flow in same connection
- MSS: maximum segment size
- connection-oriented:
	- handshaking (exchange of control msgs) inits sender, receiver state before data exchange
- flow controlled:
	- sender will not overwhelm receiver

### TCP segment structure

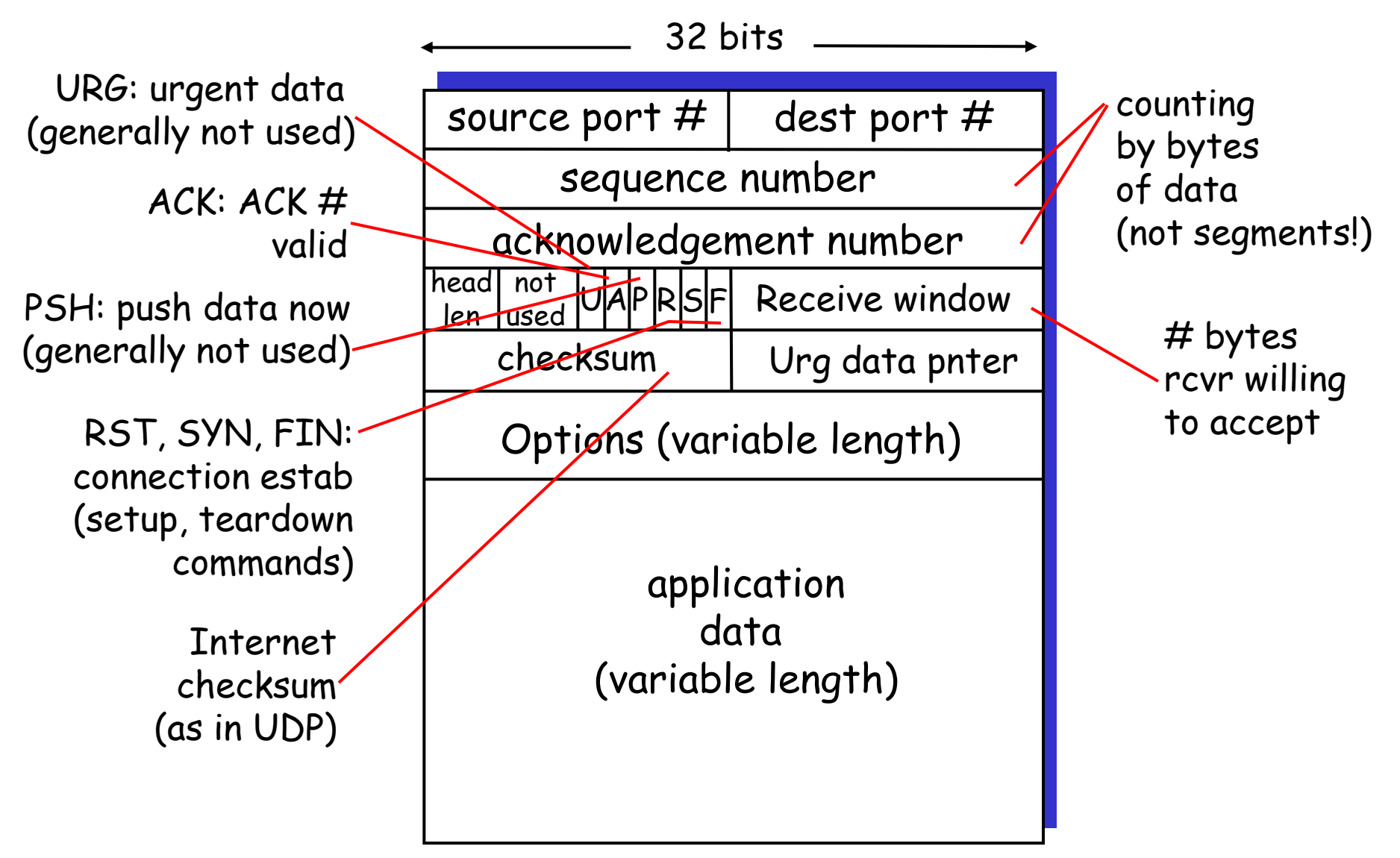

## TCP seq. #"s and ACKs

#### Seq.  $#$ 's:

**byte stream** "number" of first byte in segment's data

ACKs:

- Seq  $#$  of next byte expected from other side
- **E** cumulative ACK
- Q: how receiver handles out-of-order segments
	- A: TCP spec doesn"t say, - up to implementor

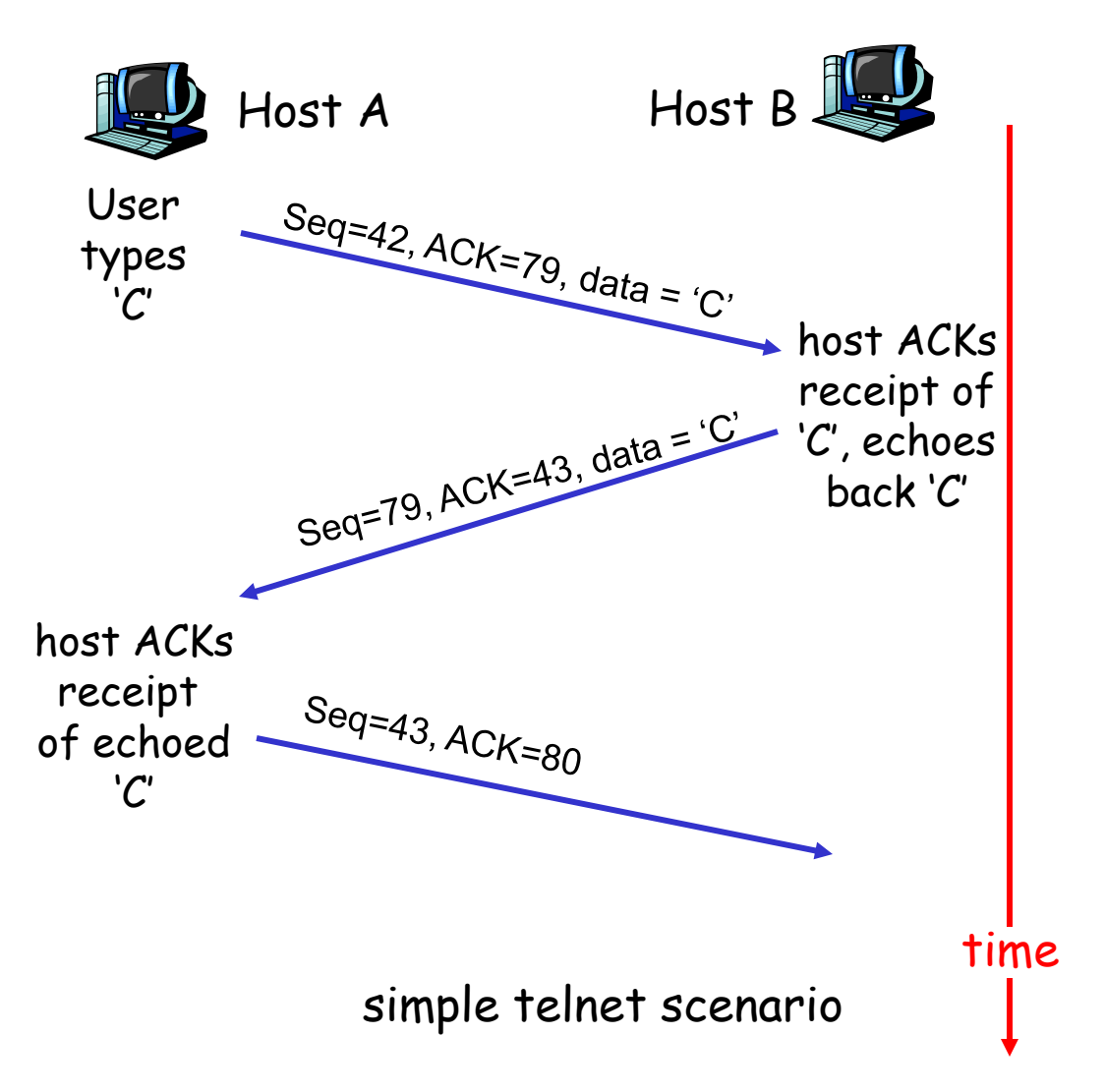

# TCP reliable data transfer

- **☆ TCP creates rdt** service on top of IP's unreliable service
- pipelined segments
- cumulative acks
- **\*** TCP uses single retransmission timer
- $\div$  retransmissions are triggered by:
	- timeout events
	- **duplicate acks**
- initially consider simplified TCP sender:
	- ignore duplicate acks
	- **E** ignore flow control, congestion control

## TCP sender events:

#### data rcvd from app:

- **↑ Create segment with** seq #
- $\cdot$  seq # is byte-stream number of first data byte in segment
- start timer if not already running (think of timer as for oldest unacked segment)
- expiration interval: TimeOutInterval

#### timeout:

- retransmit segment that caused timeout
- restart timer

#### Ack rcvd:

- If acknowledges previously unacked segments
	- update what is known to be acked
	- **Start timer if there are** outstanding segments

NextSeqNum = InitialSeqNum SendBase = InitialSeqNum

loop (forever) { switch(event)

> event: data received from application above create TCP segment with sequence number NextSeqNum if (timer currently not running) start timer pass segment to IP NextSeqNum = NextSeqNum + length(data)

```
event: timer timeout
 retransmit not-yet-acknowledged segment with 
     smallest sequence number
start timer
```

```
event: ACK received, with ACK field value of y 
 if (y > SendBase) {
    SendBase = yif (there are currently not-yet-acknowledged segments)
          start timer 
    }
```
TCP sender (simplified)

Comment: • SendBase-1: last cumulatively acked byte Example: • SendBase-1 = 71; y= 73, so the rcvr wants 73+ ; y > SendBase, so that new data is acked

```
} /* end of loop forever */
```
### TCP: retransmission scenarios

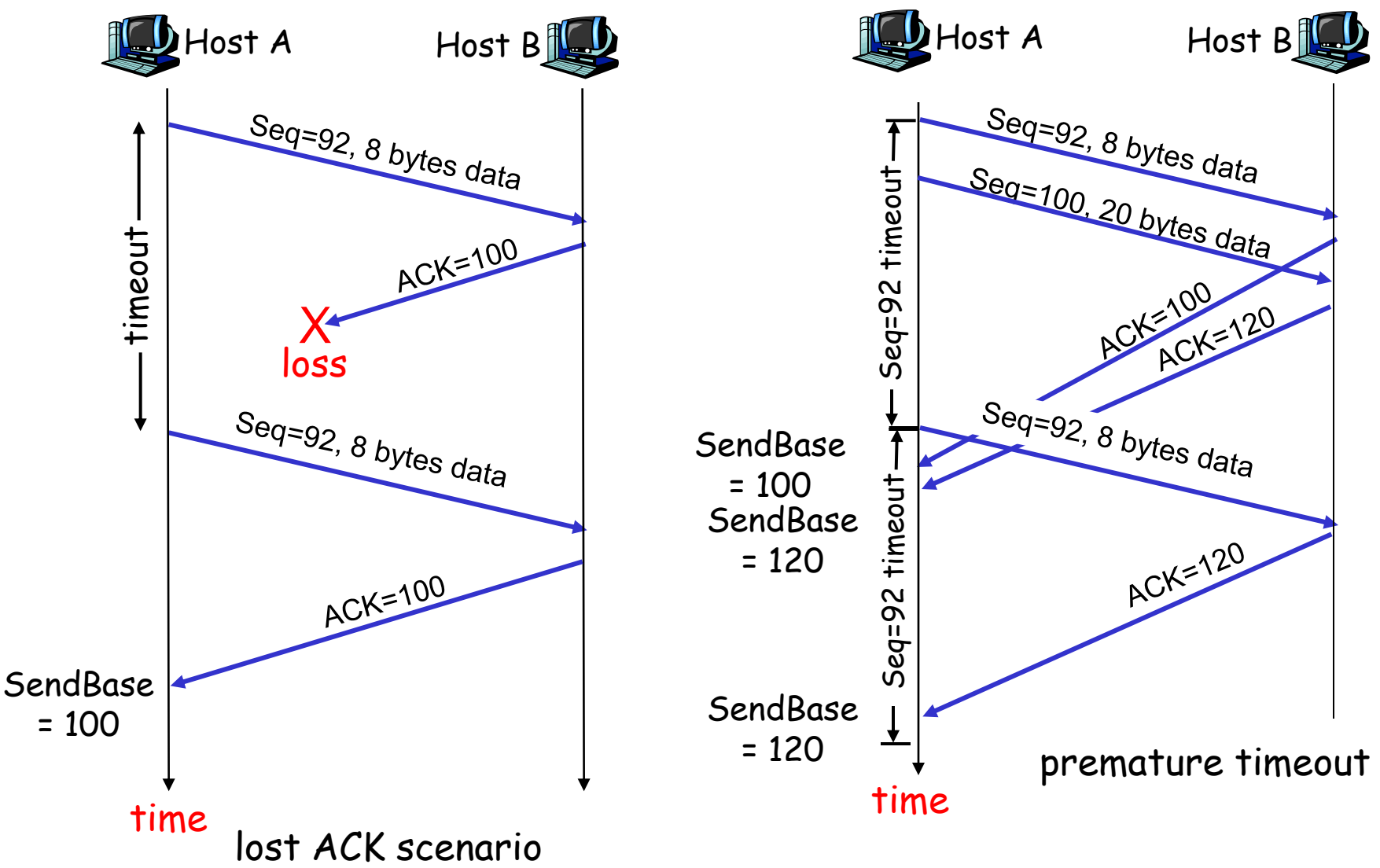

## TCP retransmission scenarios (more)

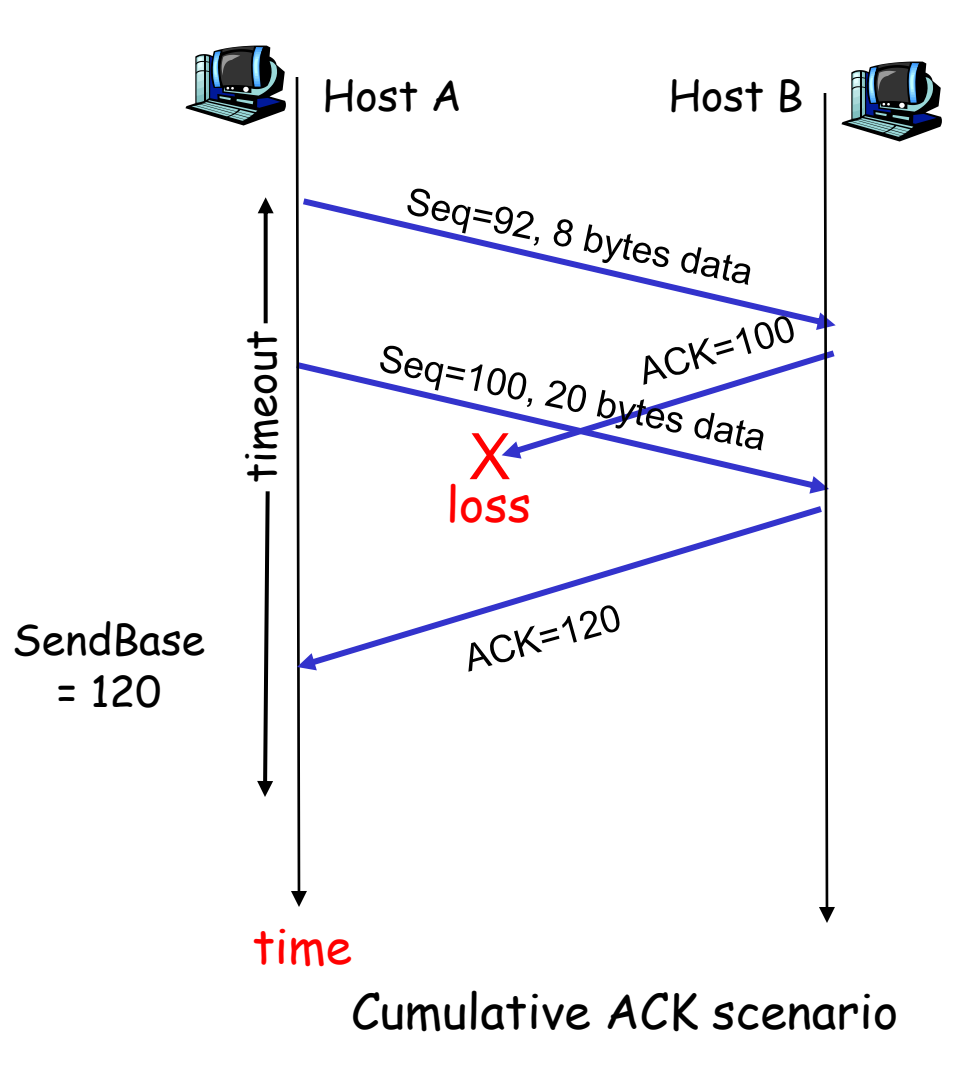

### TCP ACK generation [RFC 1122, RFC 2581]

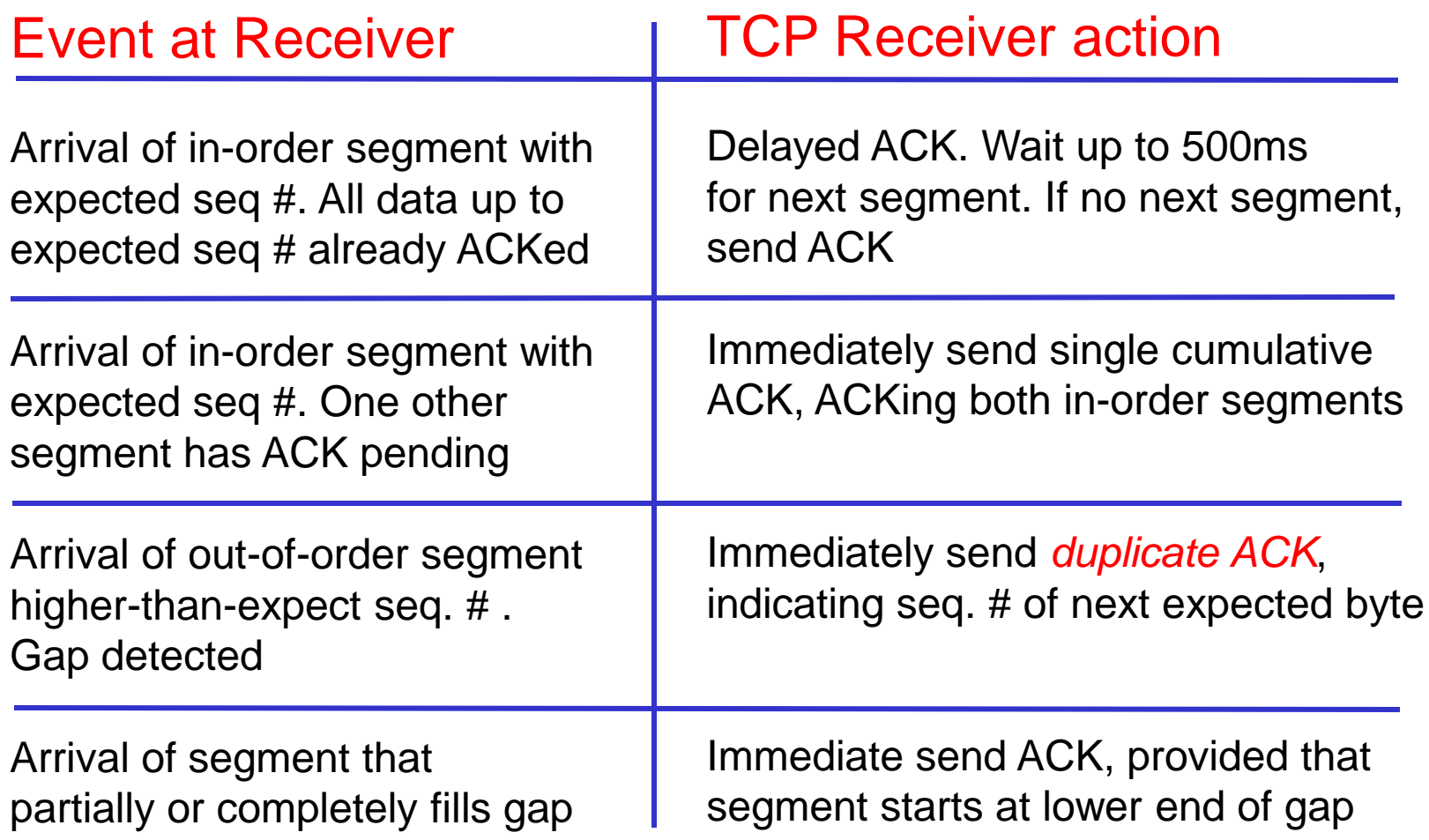

# Fast Retransmit

- $\div$  time-out period often relatively long:
	- **Iong delay before** resending lost packet
- detect lost segments via duplicate ACKs.
	- **Sender often sends** many segments back-toback
	- **If segment is lost, there** will likely be many duplicate ACKs.
- if sender receives 3 ACKs for the same data, it supposes that segment after ACKed data was lost:
	- fast retransmit: resend segment before timer expires

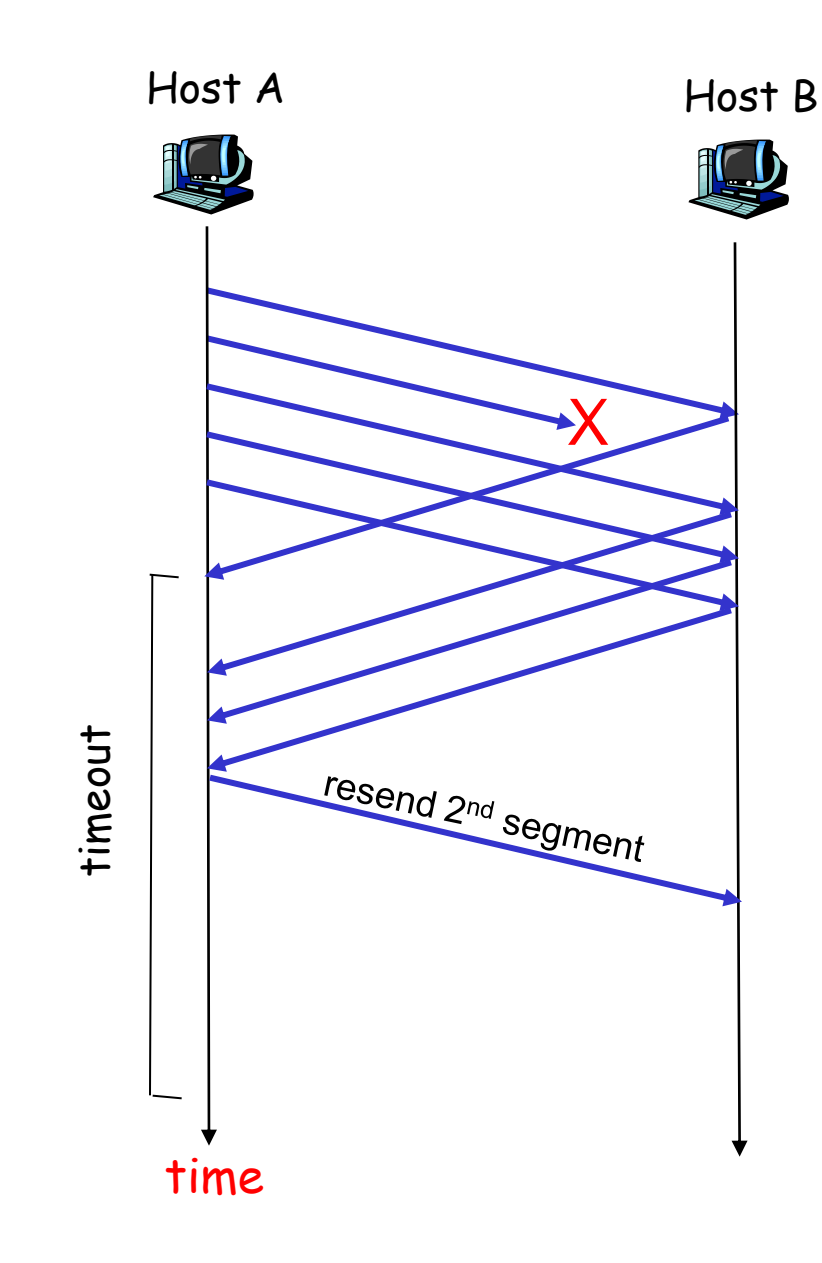

Transport Layer 3-36 Figure 3.37 Resending a segment after triple duplicate ACK

# Fast retransmit algorithm:

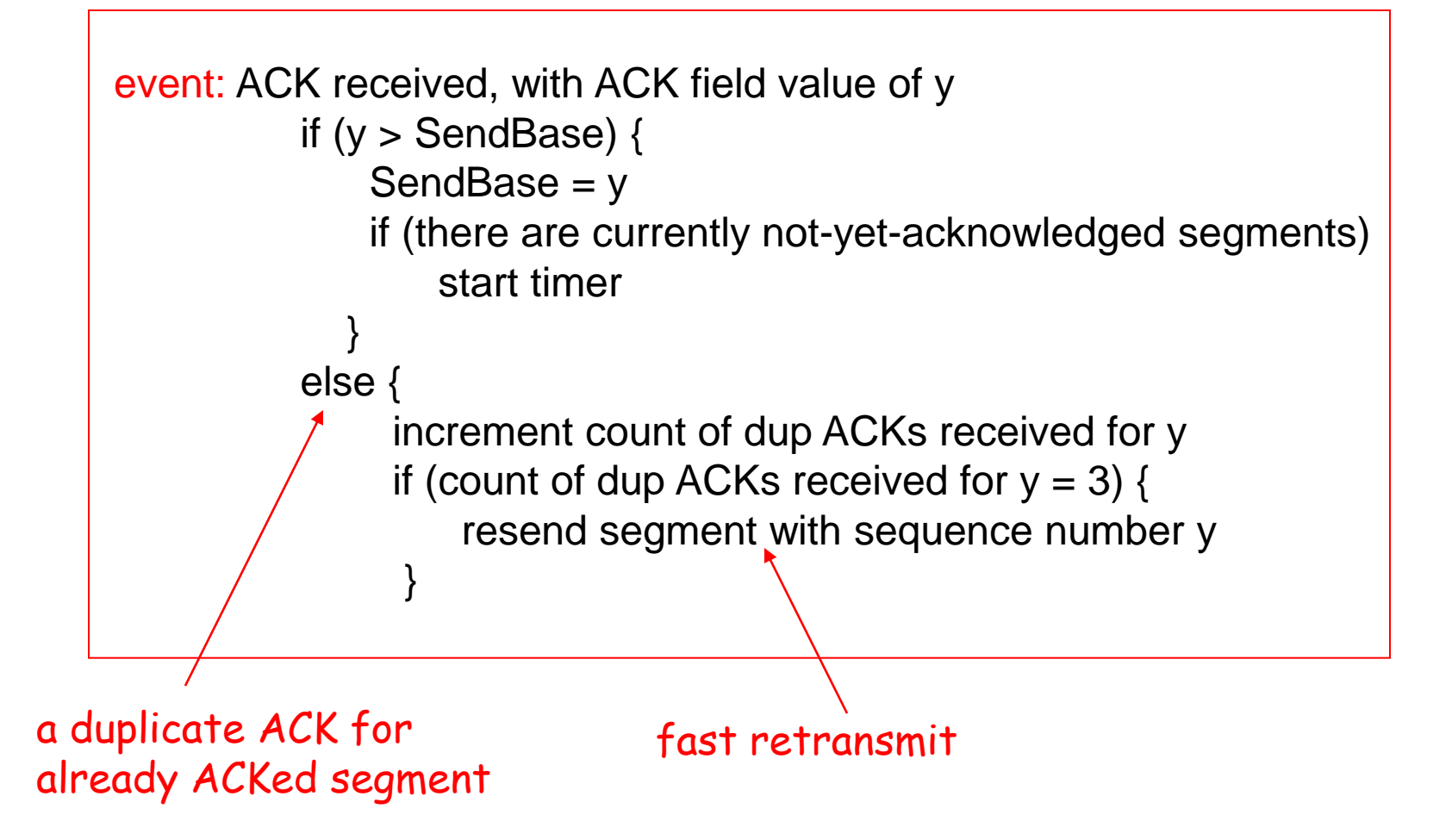